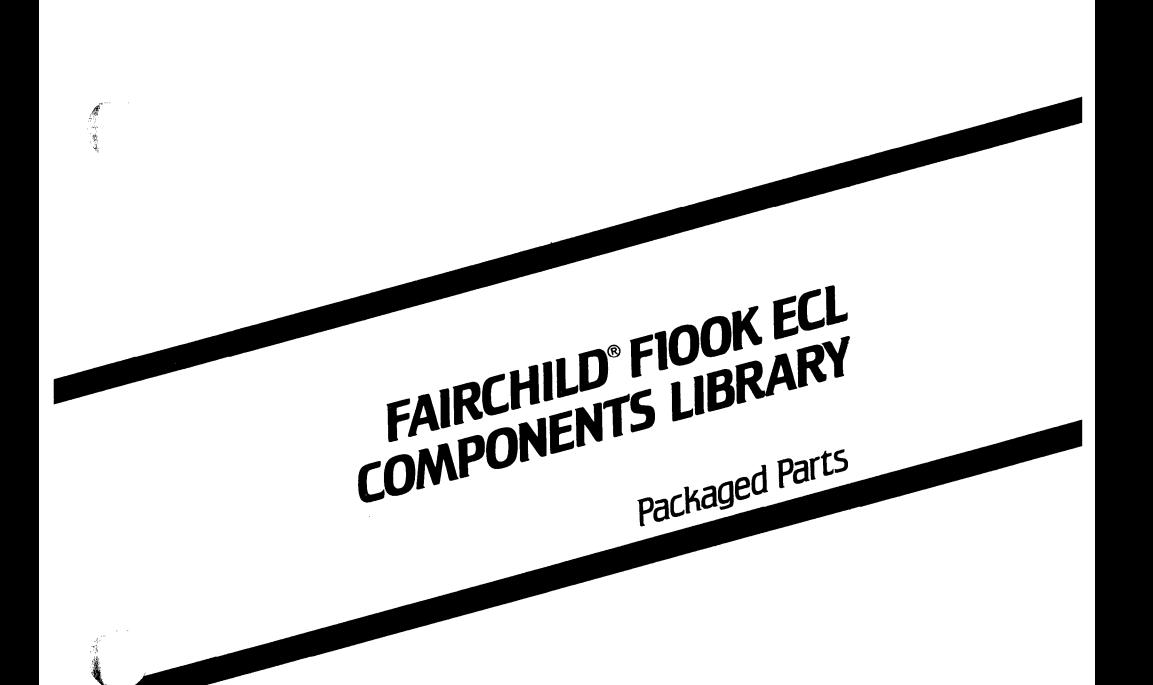

October 1986

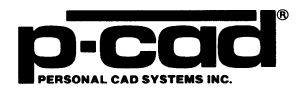

医学家

000-0148-00

### **COPYRIGHT**

Copyright (c) 1986 by Personal CAD Systems, Inc. (P-CAD).

All rights reserved. No part of this publication may be reproduced, stored in a retrieval system, or transmitted, in any form or by any means, electronic, mechanical, photocopying, recording, or otherwise, without the prior written permission of Personal CAD Systems, Inc.

Personal CAD Systems, Inc. provides this manual "as is" without warranty of any kind, either expressed or implied, including, but not limited to, the implied warranties of merchantability and fitness for a particular purpose. P-CAD may make improvements and/or changes in the product(s) and/or the program(s) described in this manual at any time and without notice. Although P-CAD has gone to great effort to verify the integrity of the information herein, this publication could contain technical inaccuracies or typographical '\, .. \_,/ errors. Changes are periodically made to the information herein. These changes will be incorporated in new editions of this publication.

### **TRADEMARK**

P-CAD, PC-CAPS, PC-CARDS, PC-LOGS, PC-BACK, PC-DRC/NLC, PC-DRILL, PC-FORM, PC-HISTO, PC-LINK, PC-MODEL, PC-NODES, PC-PACK, PC-PHOTO, PC-PLOTS, PC-PRINT, PC-ROUTE, POSTSIM, PREPACK, and PRESIM are trademarks of Personal CAD Systems, Inc. (P-CAD).

Fairchild is a registered trademark of Fairchild, Inc.

000-0148-00

### **CONTENTS**

Ĵ.

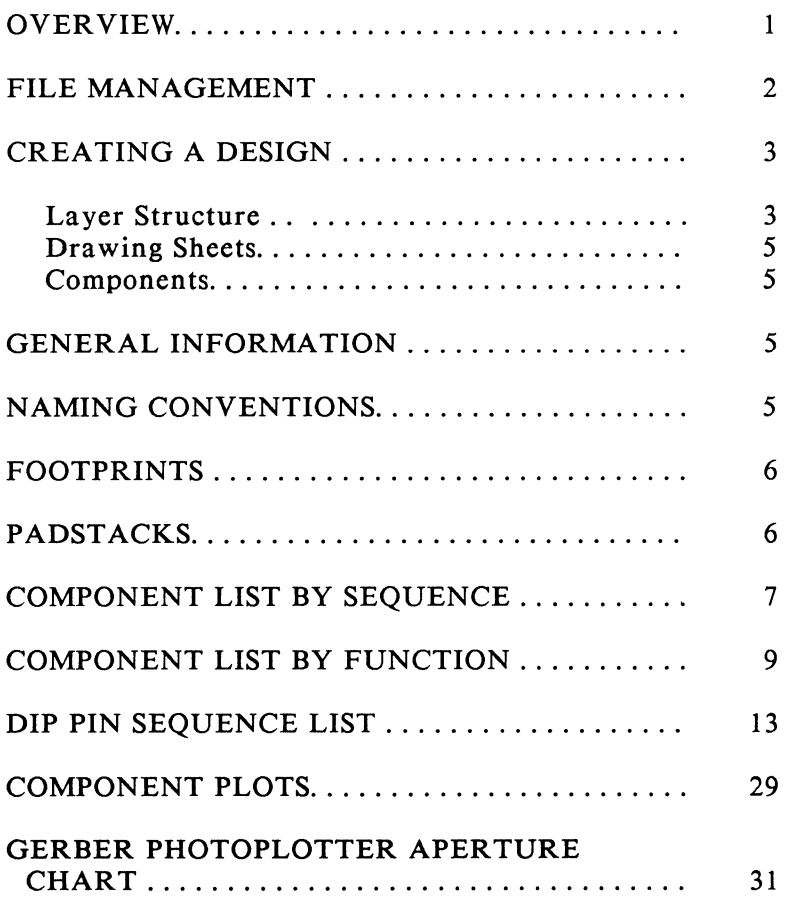

# TABLES

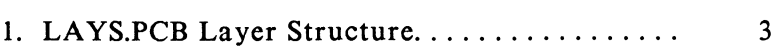

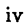

 $\bar{\beta}$ 

### **OVERVIEW**

The P-CAD/Fairchild®FIOOK ECL Packaged Parts Library consists of this manual and the Fairchild FlOOK ECL Packaged Parts diskette. The library has been developed jointly with Fairchild at the request of our users, and we welcome any suggestions for improvements or additions.

The library diskette contains the following files for use with the PC-CARDS printed circuit board (PCB) layout program:

- Component files
- Laver structure file, LAYS.PCB
- Standard-size drawing sheet files, ASIZE.PCB through ESIZE.PCB
- FIOOK.FIL and FIOOK.LIB files

FIOOK.FIL is a sample text file used as input into PREPACK to create the binary file FIOOK.LIB that contains packaging information for PC-PACK. Both FIOOK.FIL and FIOOK.LIB contain all the components in the Fairchild FlOOK ECL Library. Normal usage is to extract only those components used in a design and put them in a new .FIL file for input to PREPACK.

 $\left($ 

Padstack and special symbol files (<filename>.PS and <filename>.SSF)

The padstacks and special symbol files are samples of what can be used in the PC-CARDS environment. Refer to the *PC-CARDS User's Manual* and the Padstacks section of this manual for more information on how to use padstacks and special symbol files.

### FILE MANAGEMENT

The complete Fairchild FlOOK ECL Parts Library includes more than 250 KB of files. If you are loading the library onto the hard disk of your stand-alone computer, you should omit any of the components that you will not need in order to conserve disk space. This is especially important if you are using a 10 MB hard disk.

If your hard disk space is very limited, you can remove individual unneeded parts from the library. Each part is contained in a separate DOS file, and individual parts can be erased using the DOS erase command. Refer to your IBM DOS manual or the "DOS Reference" chapter in your *PC-CAPS* or *PC-CARDS User's Manuals* for instructions on listing and erasing files.

P-CAD recommends a specific directory structure for efficient system operation. Your library parts are normally placed in a specific subdirectory to make it easy to manage these files. The directory structure is described in your P-CAD *Installation Guide.* 

### CREATING A DESIGN

To use the library in a design, run PC-CARDS. Instructions are given in the "Using PC-CARDS" chapter of your *PC-CARDS User's Manual.* When the menu appears, select FILE/LOAD and load the layer structure. You can load LA YS.PCB or one of the standard-size drawing sheet files, ASIZE.PCB through ESIZE.PCB.

### Layer Structure

One layer structure file, LA YS.PCB, is included with this library.

LAYS.PCB, shown in Table 1, is a standard P-CAD layer structure and is recommended when creating schematics.

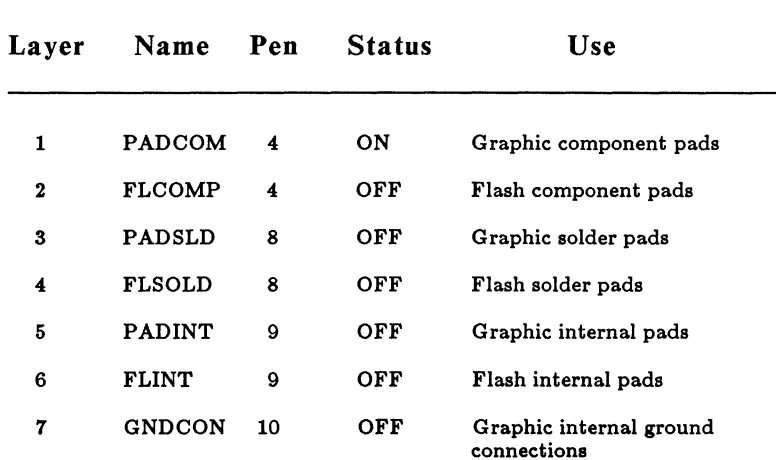

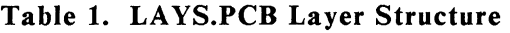

 $\blacksquare$ 

 $\begin{matrix} \frac{1}{2} & \frac{1}{2} & \frac{1}{2}$ Ŵ.

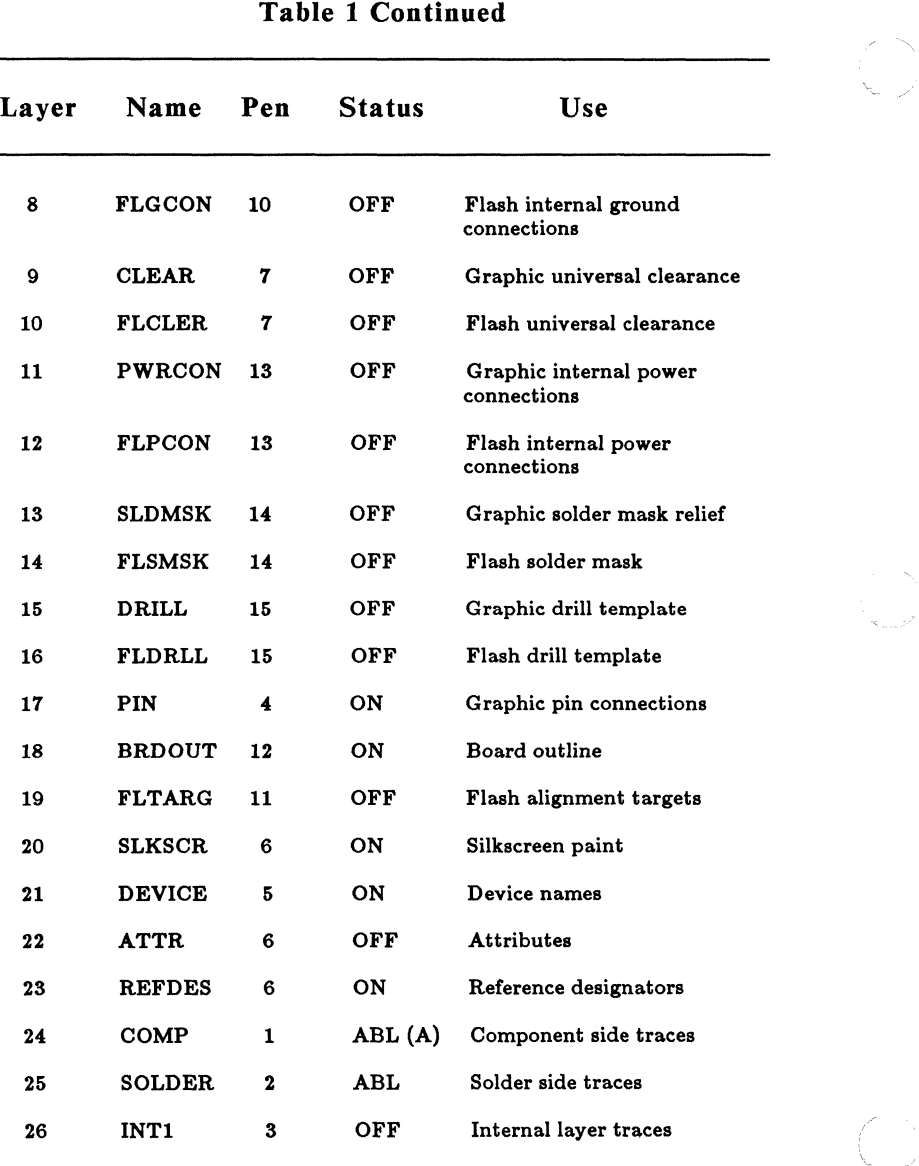

000-0148-00

 $\overline{\mathbb{C}}$ 

 $\Big\}$ 

### Drawing Sheets

The standard-size drawing sheet files, ASIZE.PCB through ESIZE.PCB, were created using the LA YS.PCB layer structure. When loaded, they provide the correct layer structure for the library plus a standard-size drawing sheet border.

### Components

When you have loaded the layer structure or drawing sheet file, you can enter the components, wires, text, instances, and net names. Complete instructions are given in the "Using PC-CARDS" chapter of your *PC-CARDS User's Manual.* 

### GENERAL INFORMATION

This library was created using the *Fairchild FlOOK ECL Data Book* and Fairchild's FlOOK ECL August 1986 Preliminary 'Data Sheet. IEEE representations of all the devices are included.

Although the Fairchild FlOOK components come in both DIP and flatpack packages, only the DIP packages are included in this library. P-CAD does not support surface mount technology at this time.

### NAMING CONVENTIONS

In this library, all signal names are entered exactly as shown in the *Fairchild FlOOK ECL Data Book* and the Preliminary Data Sheet. Signal names for the parts are given in the Dip Pin Sequence List section of this manual.

 $(1)$ 

€

### FOOTPRINTS

The components in this library have been assigned footprint attributes on the ATTR layer for PC-PLACE. All DIP parts have the footprint attribute: FP=DIPxx where xx is the number of pins for that part.

### PADSTACKS

The padstacks included in the Fairchild FlOOK library are the standard P-CAD padstacks. They are not complete enough to be used as is. The padstacks for pad types 11 through 14 (which are used for supply and reference voltages) do not have the appropriate layers defined for the different voltages required of lOOK ECL. All of the padstacks require the addition of the appropriate layers required by your design. Refer to the *PC-CARDS User's Manual* for more information on how to use padstacks and special symbols files.

 $\mathcal{L}_{\mathcal{L}_{\mathcal{L}}}\mathcal{L}_{\mathcal{L}}$ 

### **COMPONENT LIST BY SEQUENCE**

美国

The component filename consists of the component number plus the extension .PRT; for example, 100142D.PRT. "Plot Number" refers to the plots in the last section of this manual.

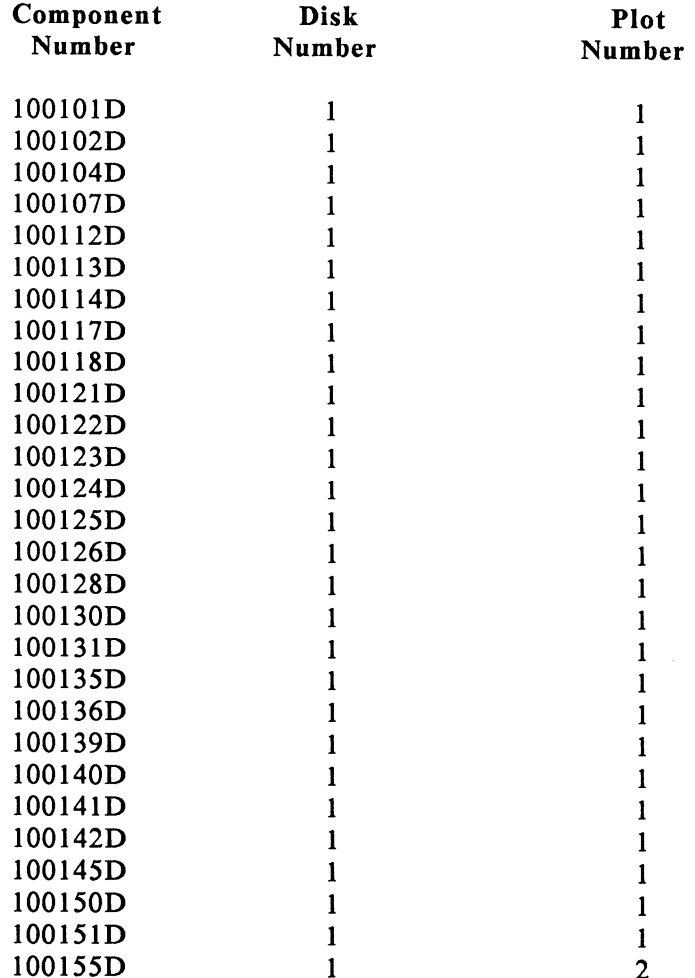

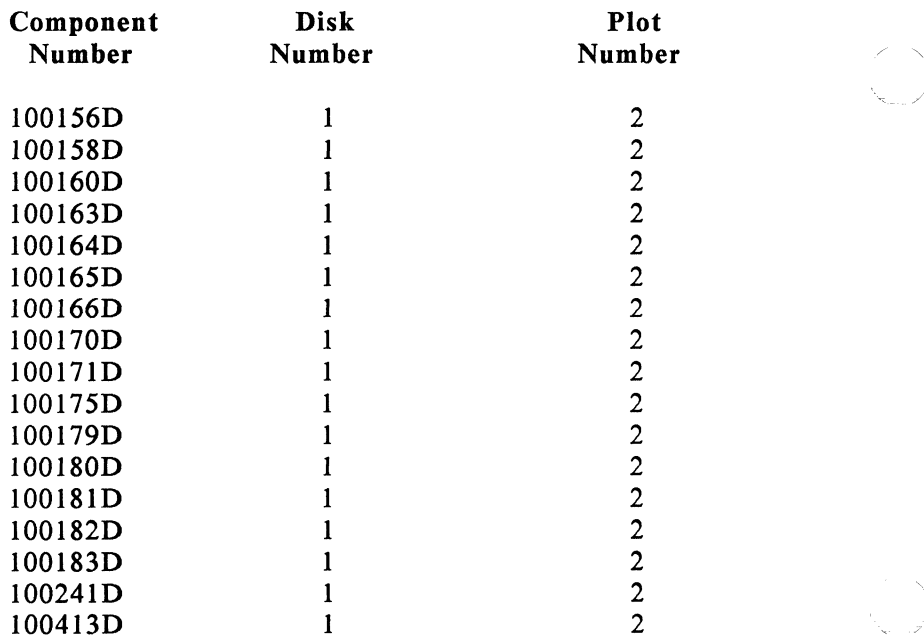

000-0148-00

 $\begin{pmatrix} 1 & 1 \\ 1 & 1 \end{pmatrix}$ 

 $\begin{pmatrix} 2 & 3 \\ 3 & 2 \end{pmatrix}$ 

### COMPONENT LIST BY FUNCTION

The components described below come only in DIP packaging. The filename for these components have a "D" suffix, such as 100101D.SYM, to indicate DIP packaging.

### AND/NAND Gates

 $\mathcal{F}$  $\sqrt{n}$ 

100104 Quint 2-input

### Arithmetic Operators

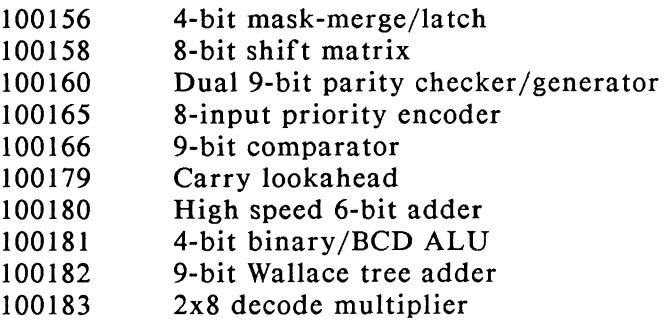

### Buffers

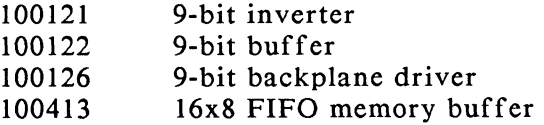

Fairchild FlOOK ECL Components 10

### Content Addressable Memory

100142 4x4-bit content addressable memory

### Counters/Prescalers

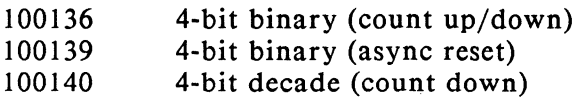

### Demultiplexer /Decoders

100170 Universal (dual 1 of 4/single 1 of 8)

### Exclusive OR/NOR Gates

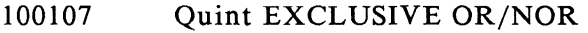

### Flip-Flops

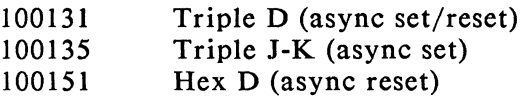

### Latches

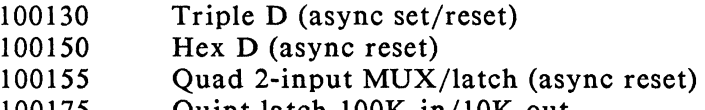

100175 Quint latch lOOK in/10K out

### Line Bus Drivers/Transceivers/Receivers

- 100112 Quad line driver
- 100113 Quad line driver
- 100114 Quint differential line receiver
- 100123 Hex bus driver

### Multiplexers

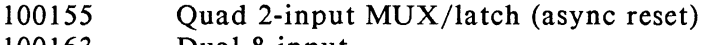

- 100163 Dual 8-input
- 100164 16-input MUX
- 100171 Triple 4-input (W/enable)

### OR-AND/OR-AND-INVERT Gates

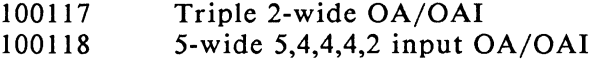

### OR/NOR Gates

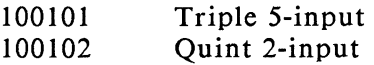

### RAMS

 $\left($ 

有一

100145 16x4-bit register file

### Shift Registers

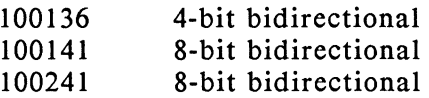

### Translators

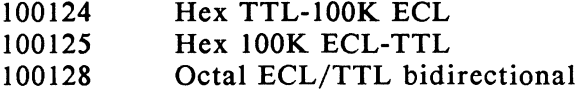

 $\overline{\mathbb{C}}$ 

 $\binom{2}{2}$ 

## DIP PIN SEQUENCE LIST

rf

ą.

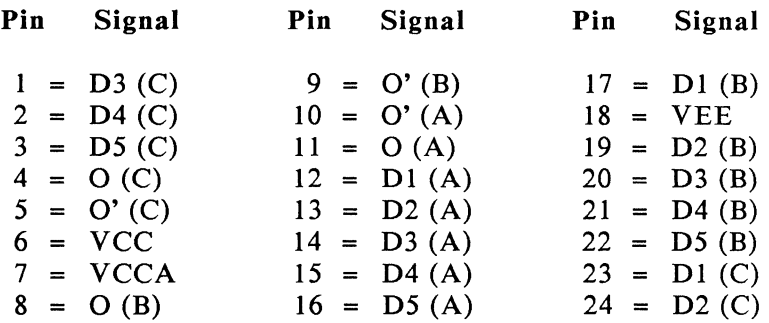

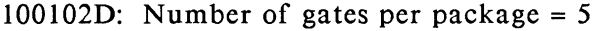

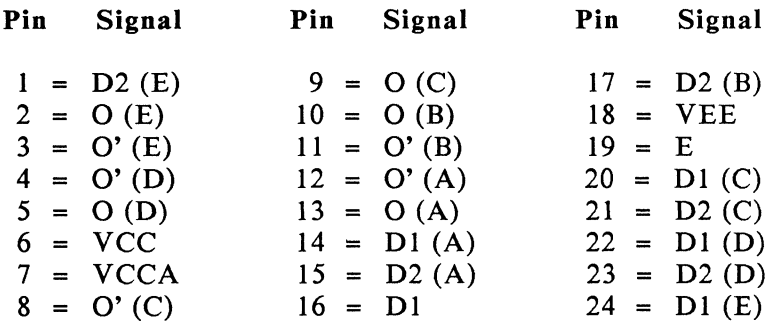

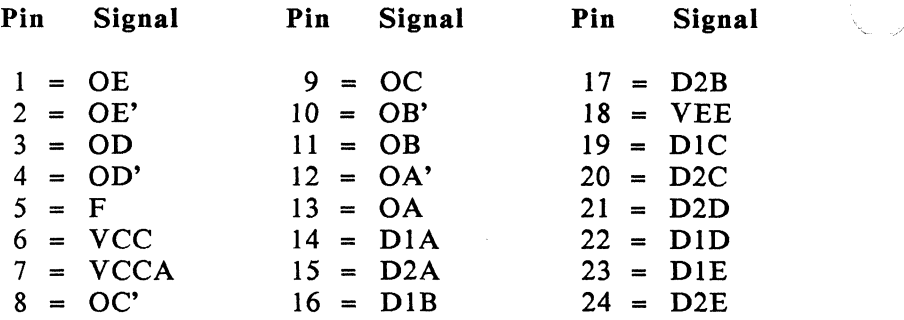

1001070: Number of gates per package = 1

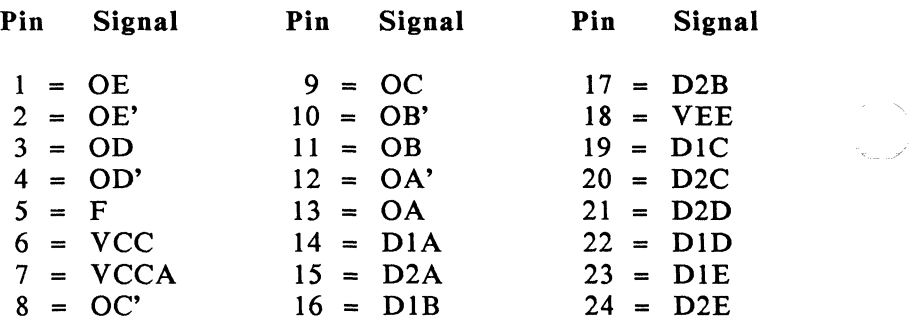

100112D: Number of gates per package =  $4$ 

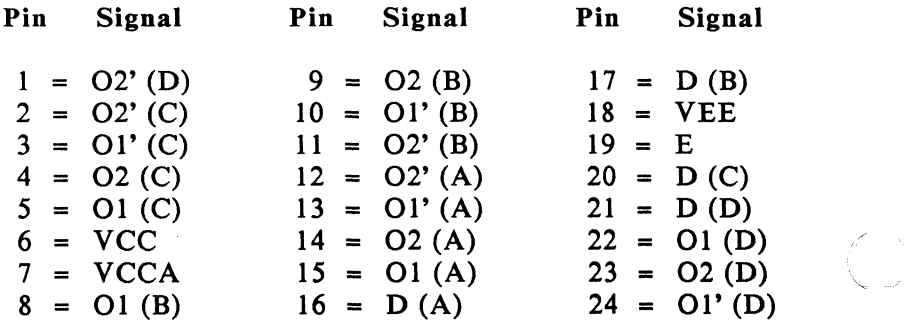

/~ ~,

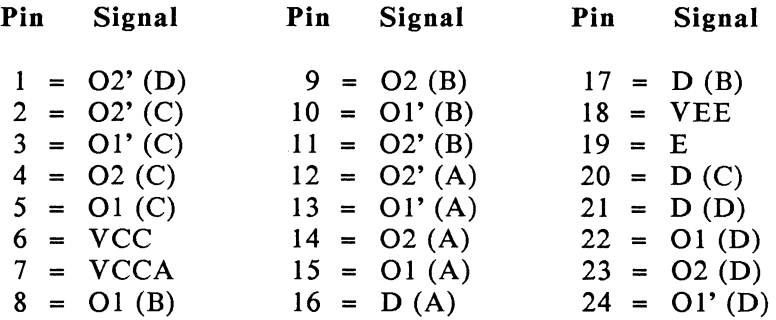

100114D: Number of gates per package = 5

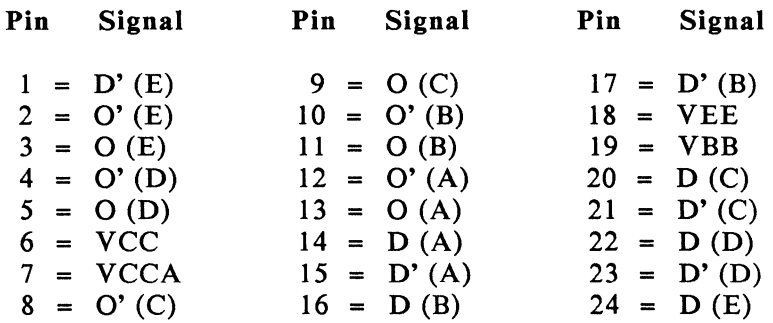

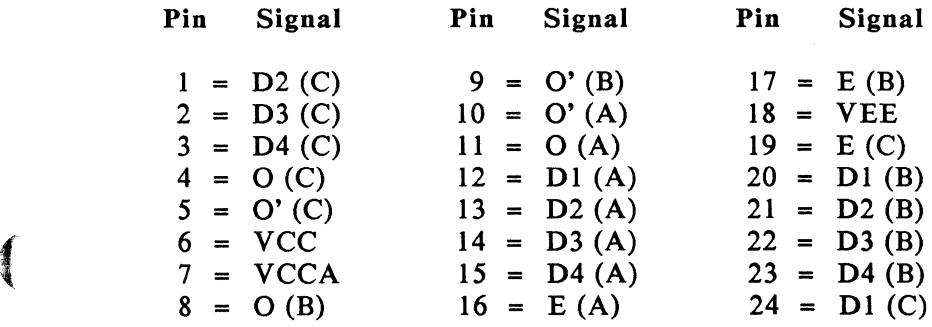

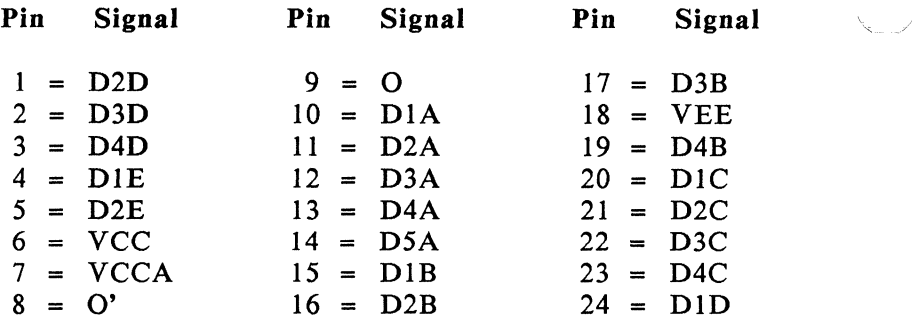

100121D: Number of gates per package = 9

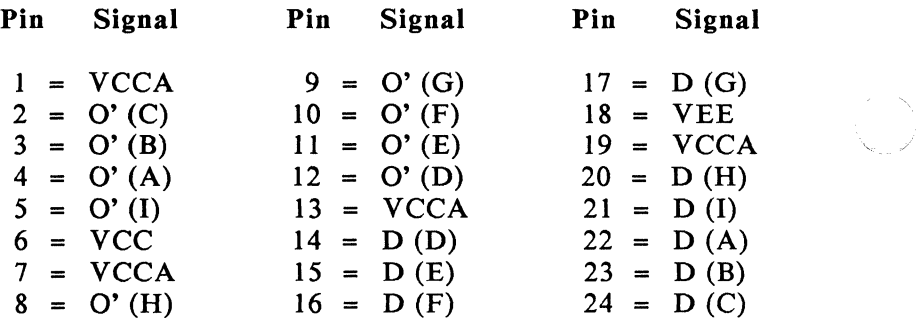

100122D: Number of gates per package = 9

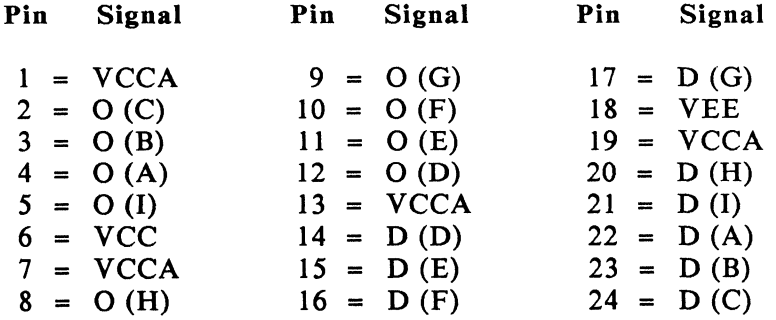

 $\begin{pmatrix} 1 & 1 \\ 1 & 1 \end{pmatrix}$ 

 $/$  N

 $\sqrt{2}$ 

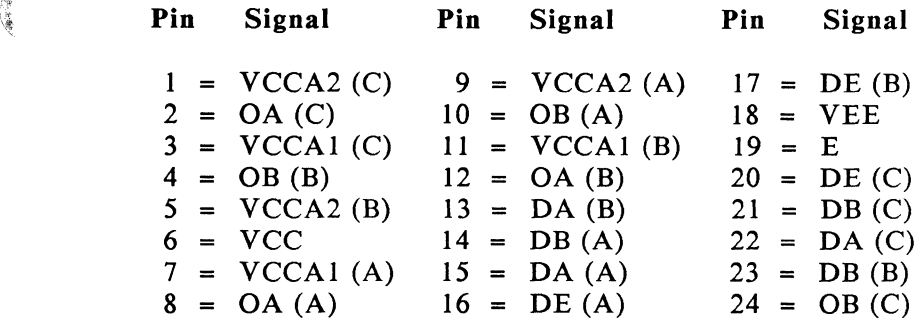

100124D: Number of gates per package =  $6$ 

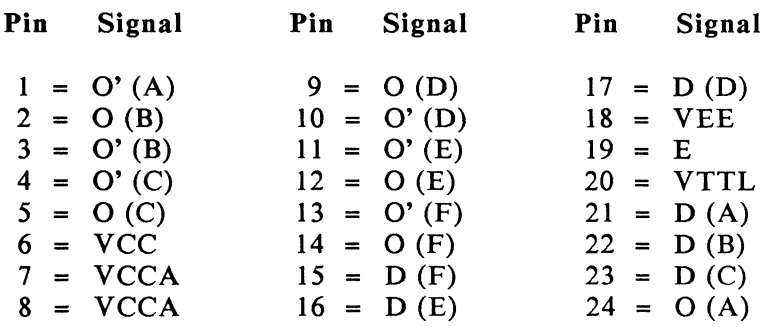

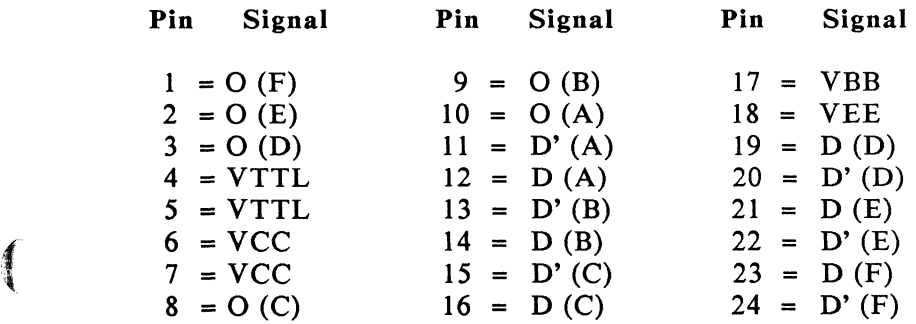

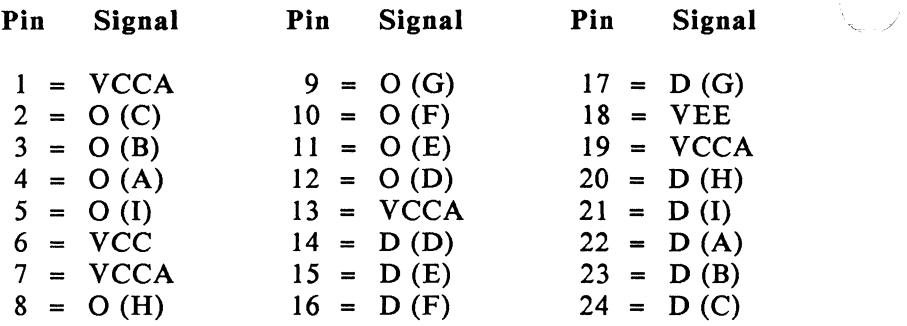

100128D: Number of gates per package = 1

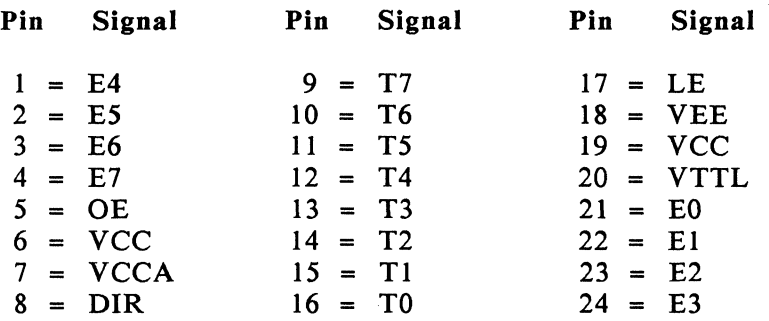

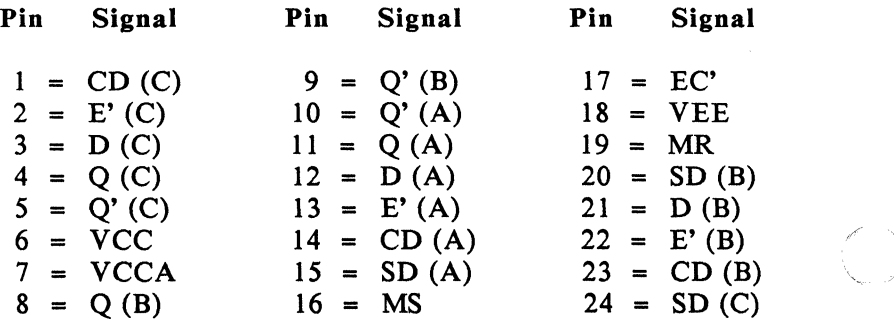

*rf* 

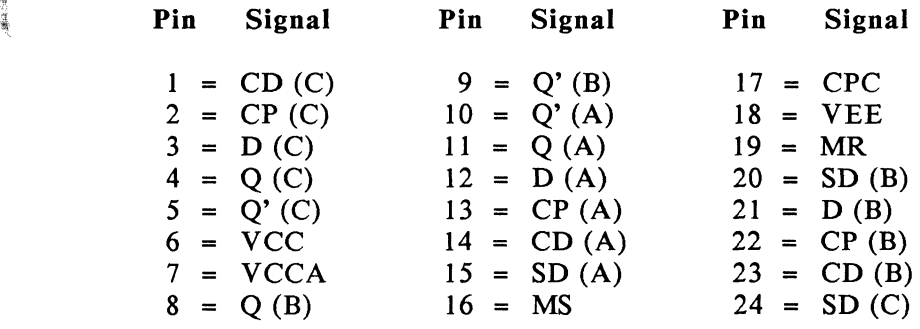

100135D: Number of gates per package = 3

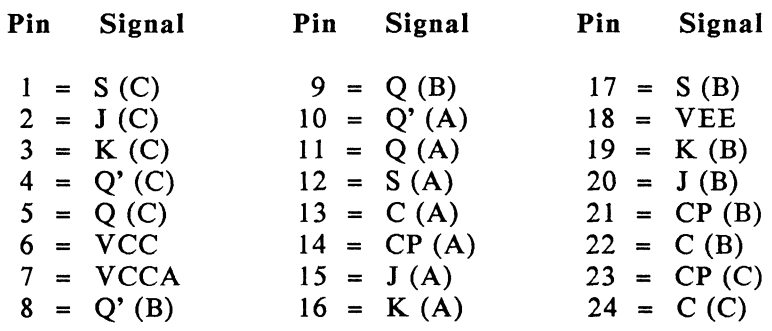

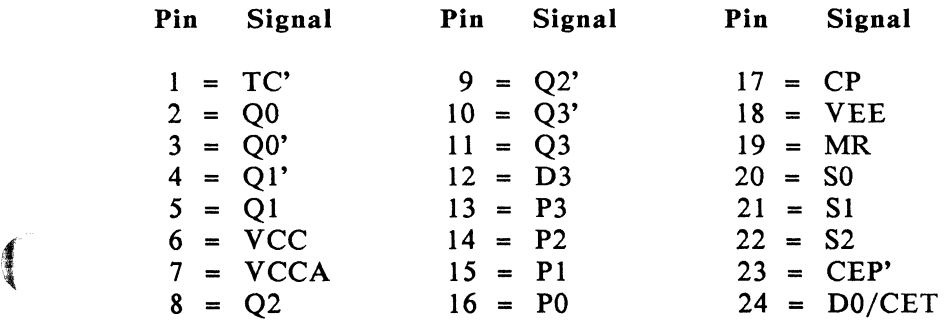

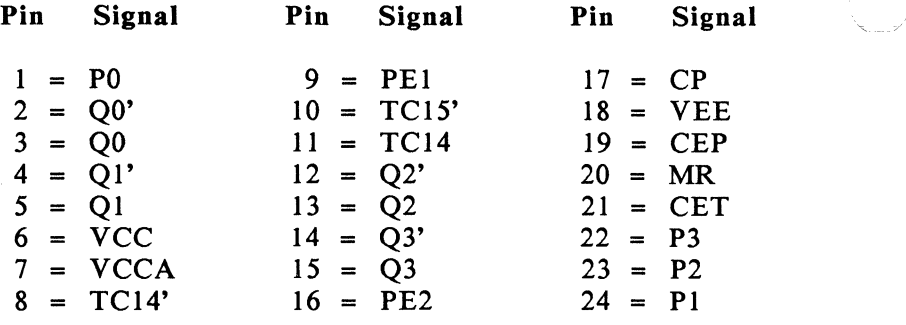

100140D: Number of gates per package = 1

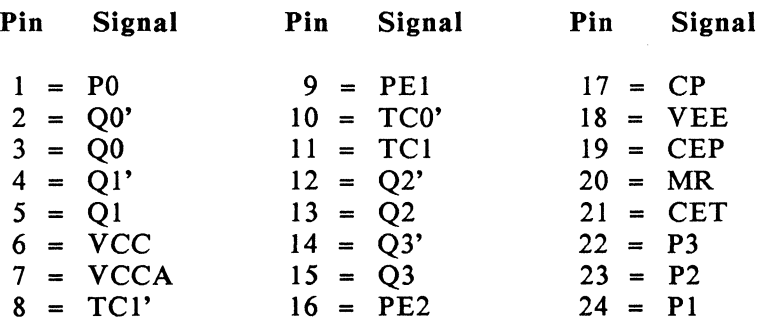

100141D: Number of gates per package = 1

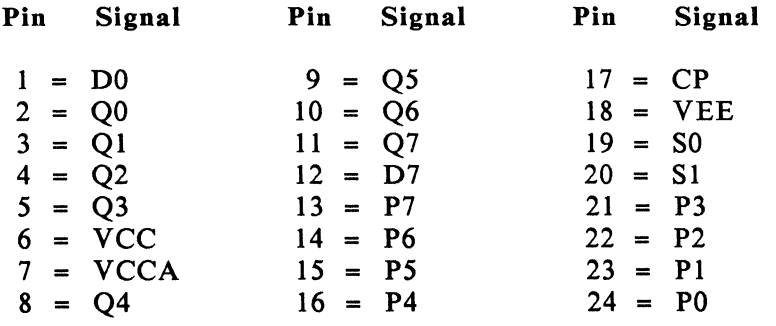

 $\geq$   $\geq$ 

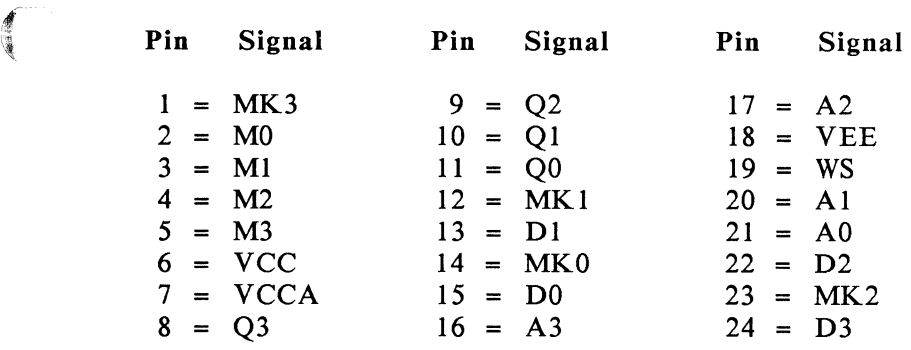

100145D: Number of gates per package =  $1$ 

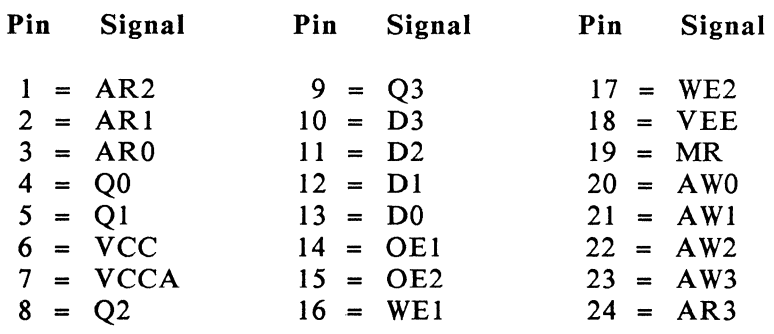

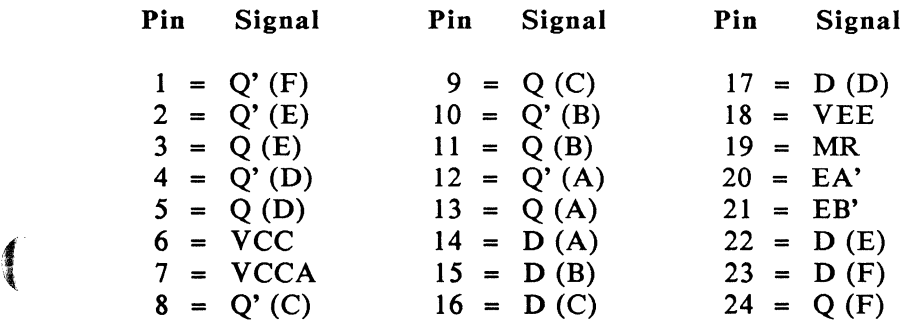

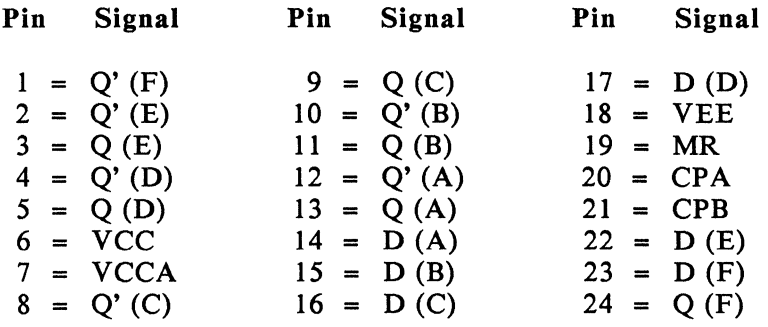

100155D: Number of gates per package =  $4$ 

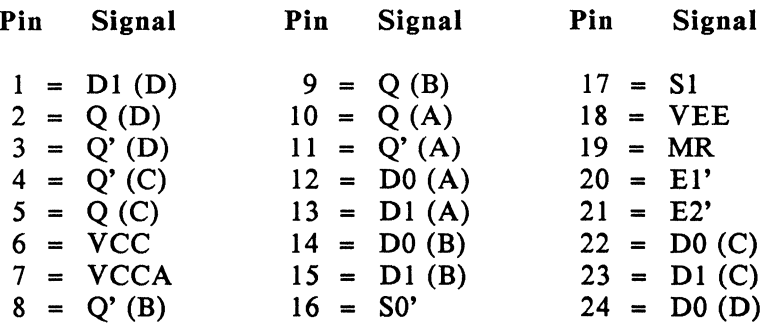

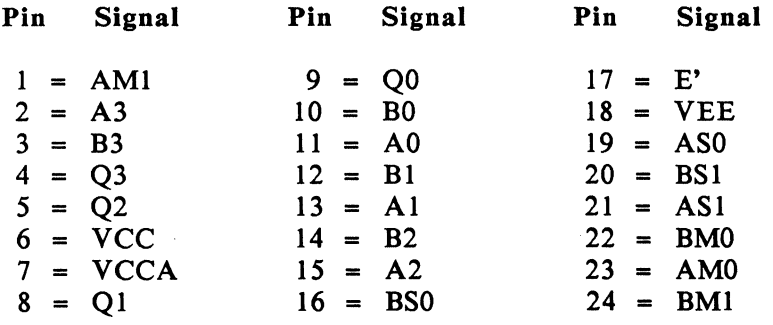

神经分别

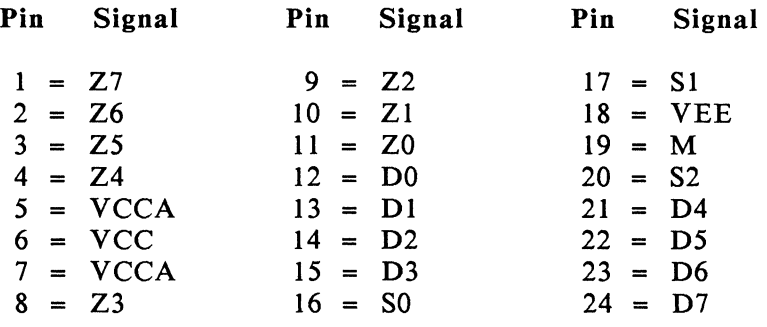

1001600: Number of gates per package = 1

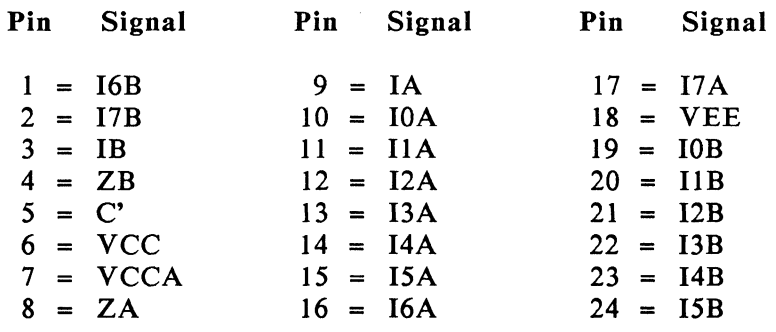

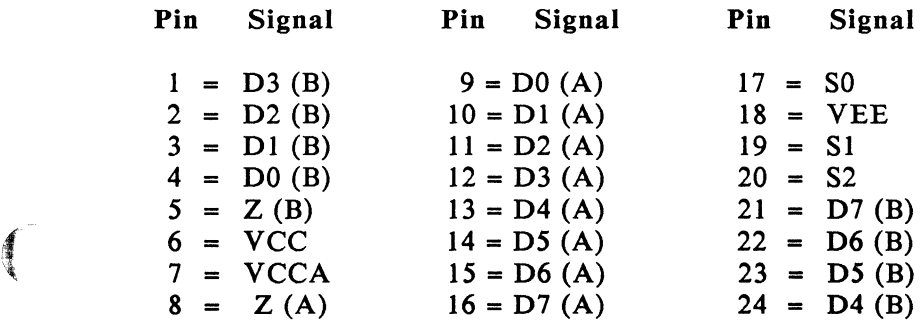

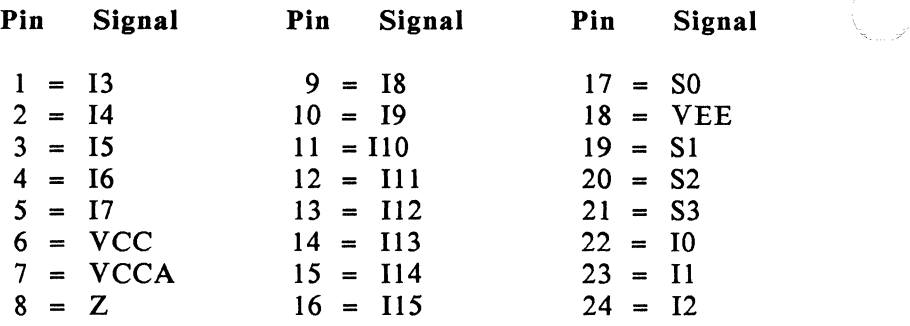

1001650: Number of gates per package = 1

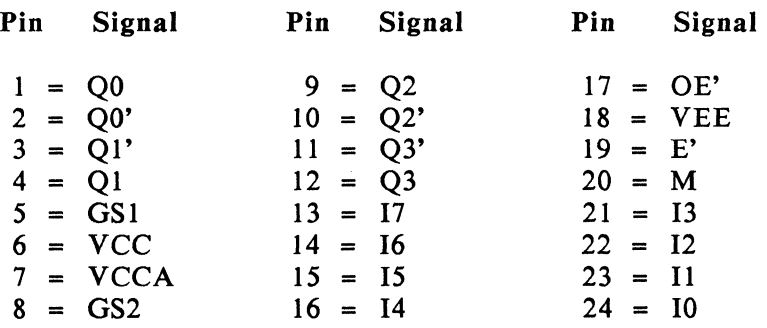

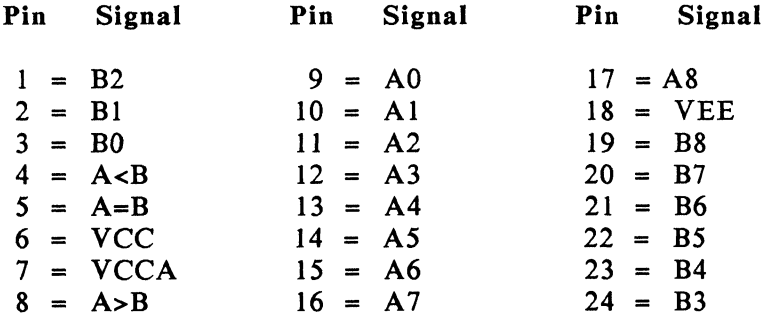

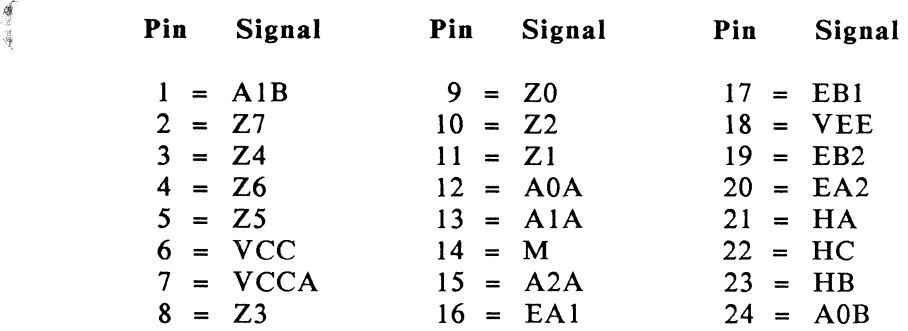

1001710: Number of gates per package = 3

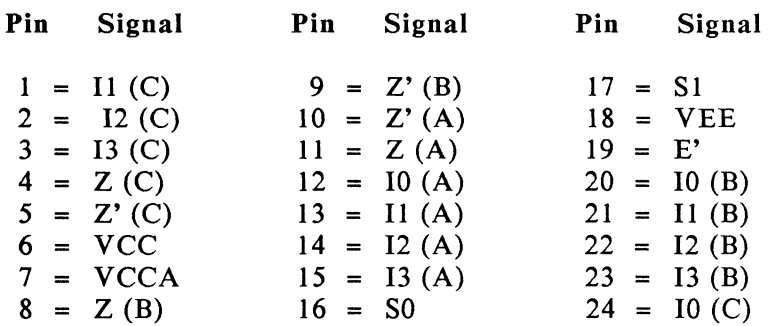

1001750: Number of gates per package = 5

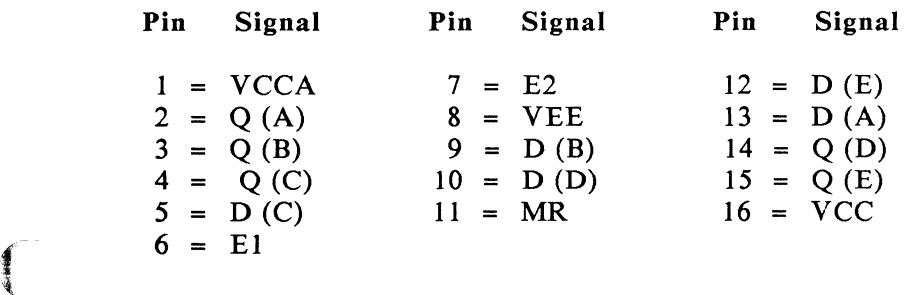

小 いあ

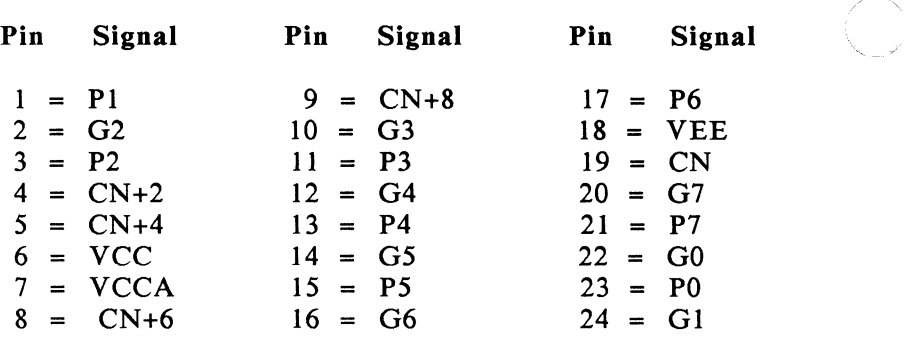

100180D: Number of gates per package = 1

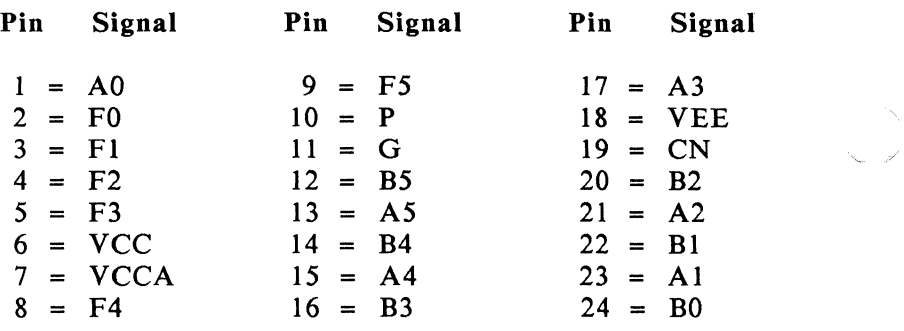

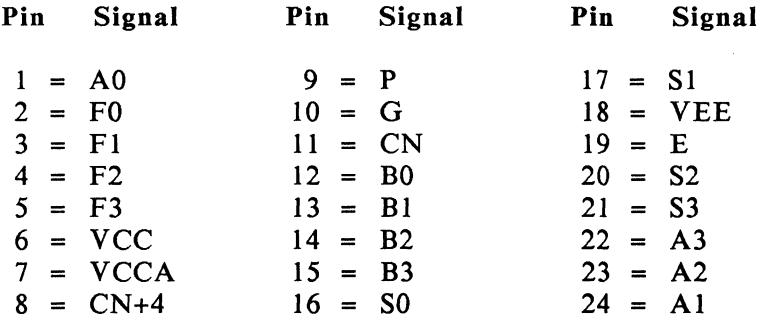

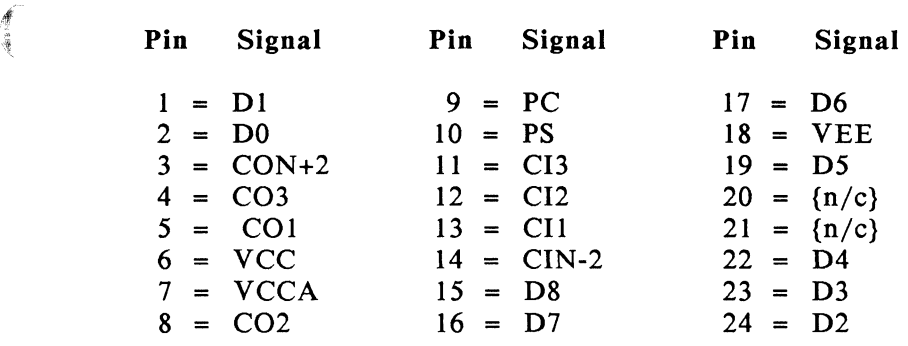

1001S30: Number of gates per package = 1

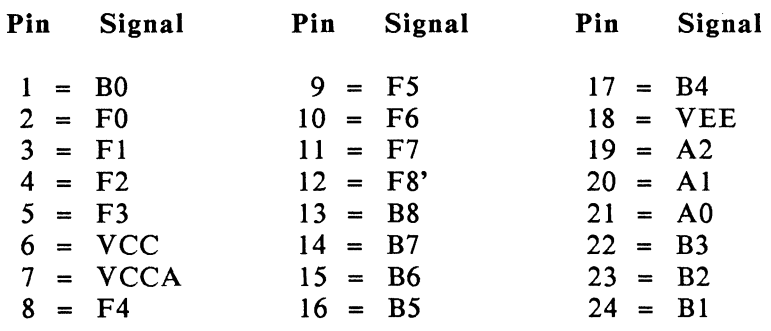

1002410: Number of gates per package = I

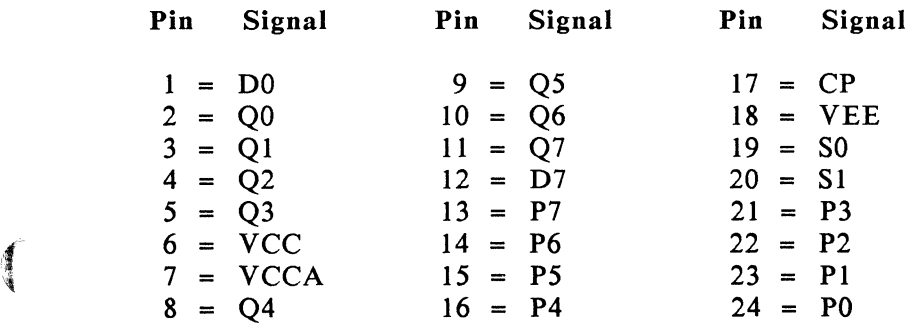

河上鹿

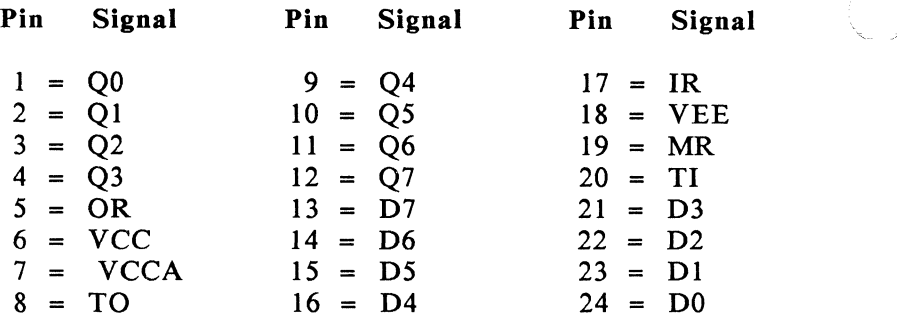

E100142D: Number of gates per package =  $1$ 

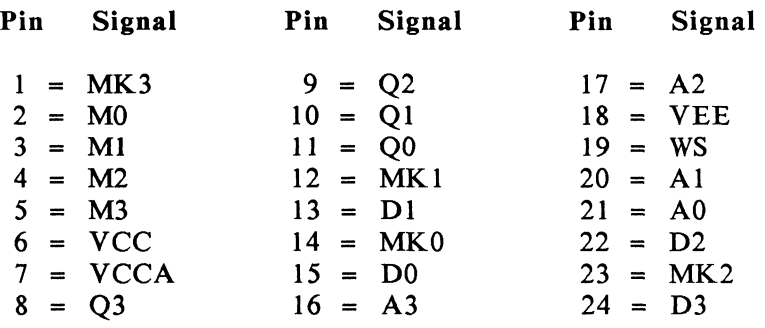

E100165D: Number of gates per package =  $1$ 

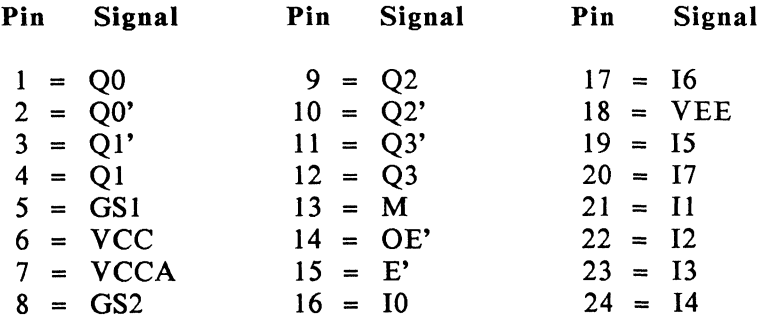

 $\leq$   $\geq$ 

r.<br>Notae

E.

# 5

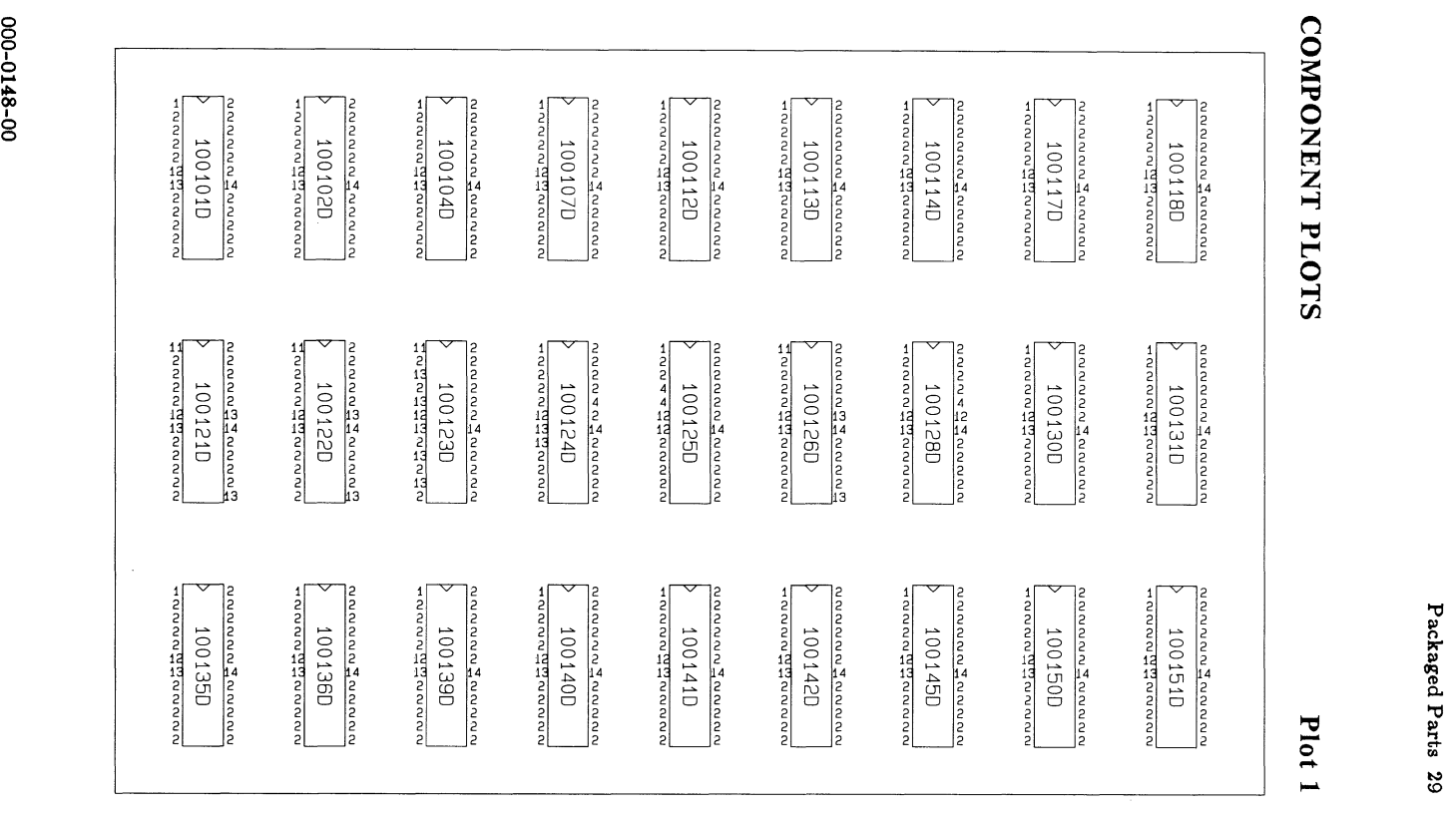

.~. ..",--;'-.41"

### **COMPONENT PLOTS** Plot 2

is.<br>Se ogé

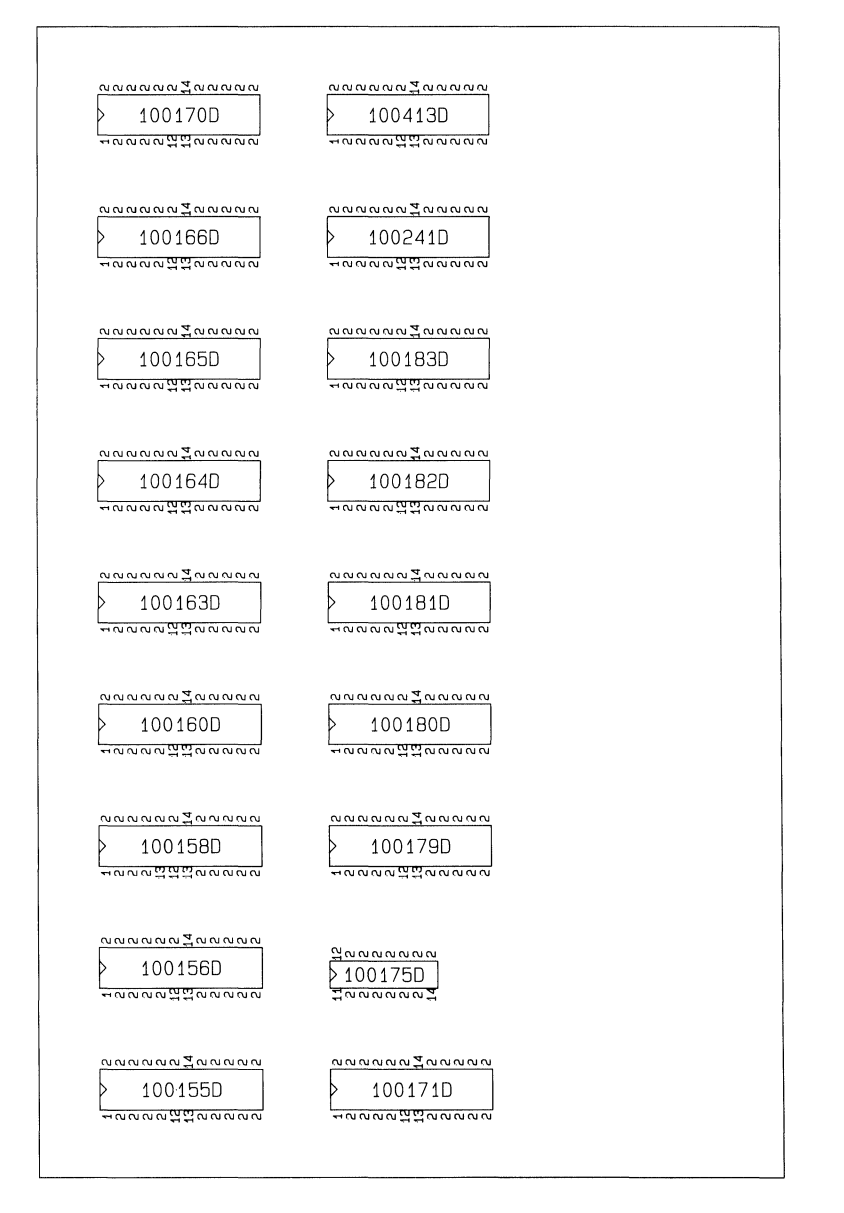

# GERBER PHOTOPLOTTER APERTURE CHART

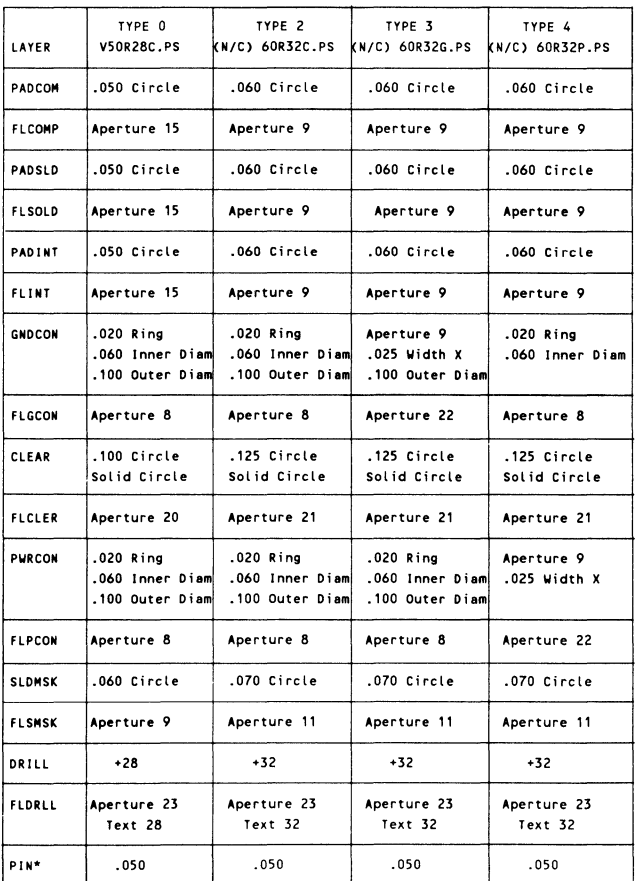

• The pin layer reflects connectivity (C) with e solid circle or no connectivity (N) with e hollow circle.

重大市

### GERBER PHOTOPLOTTER APERTURE CHART (Continued)

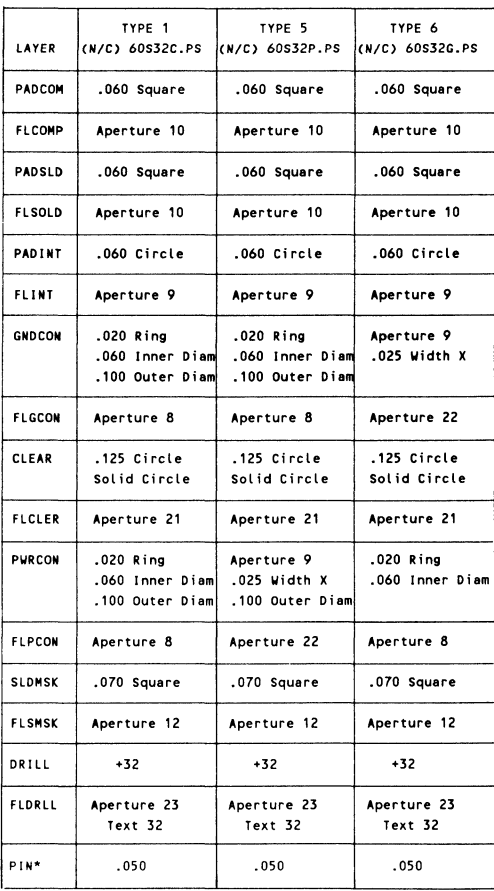

\* The pin layer refLects connectivity (C) with a solid circle or no connectivity (N) with a hollow circle.

"-

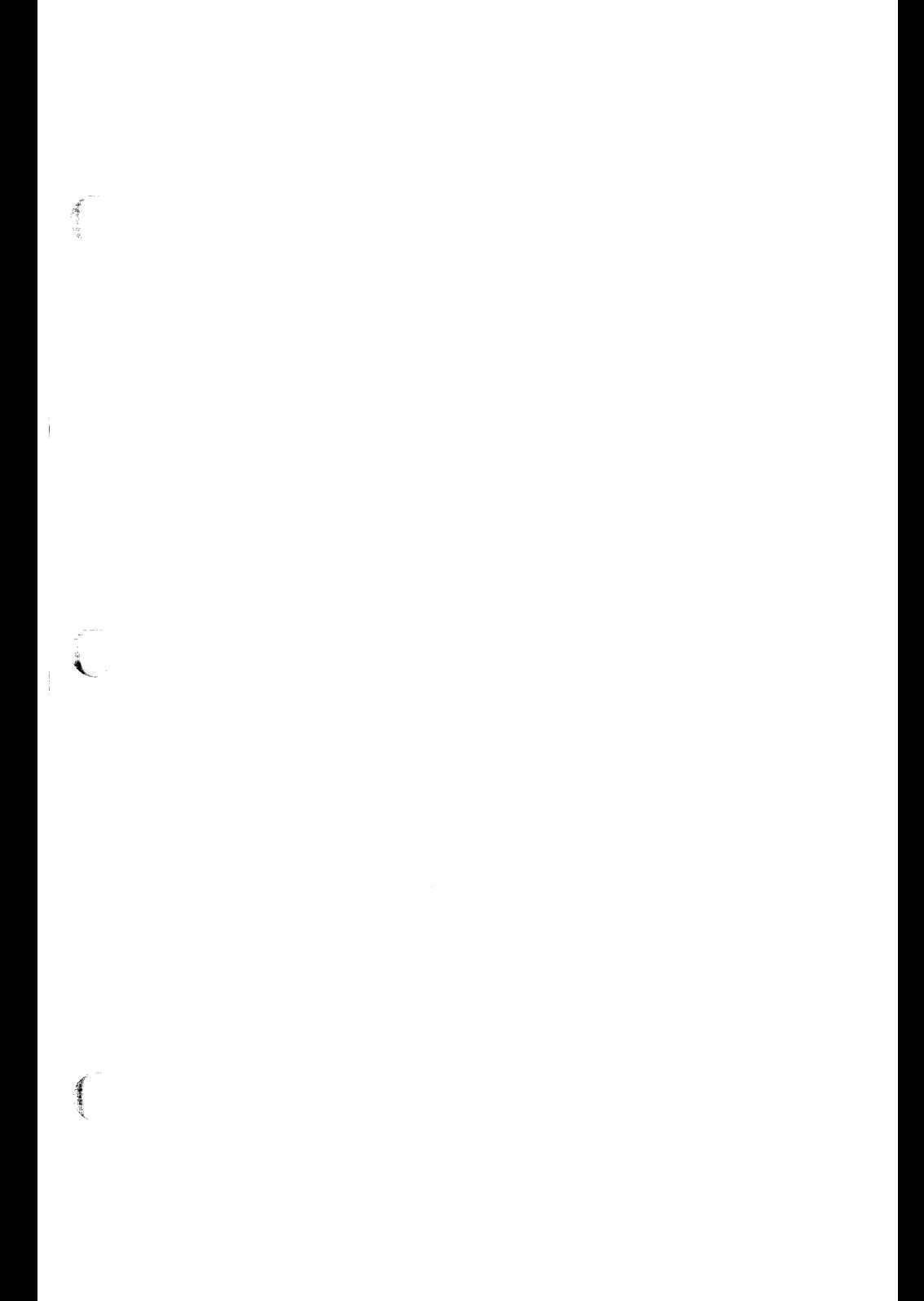

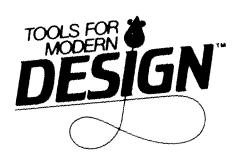

&

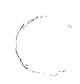

 $\sqrt{2}$